# Using Social Media with Kids Eat Right

Learn how to establish yourself on social media and effectively spread healthy eating messages

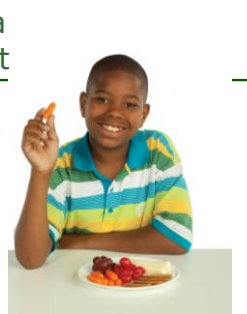

# Kids Eat Right

# KIDS eat right.

- Join Kids Eat Right at [www.kidseatright.org/volunteer](http://www.kidseatright.org/volunteer)
- Utilize toolkits with over 27 ready-made presentations for child and adult audiences
- Download reproducible Kids Eat Right Tip Sheets
- Access valuable resources for school, community, workplace, media, and policy actions.
- Receive the Monday Message with a new tip, article, recipe, and video to share!

## **Objectives**

# KIDS eat right.

- 1. Name at least three Kids Eat Right social media platforms that you can participate in.
- 2. Identify at least two social media strategies that can be immediately incorporated into your professional outreach.
- 3. Identify ways that Kids Eat Right resources can help to increase your social media savvy and relevance.

# Kristi King, MPH, RDN, CNSC, LD

# KIDS eat right.

- Spokesperson for the Academy of Nutrition and Dietetics
- Kids Eat Right spokesperson
- Senior pediatric dietitian at Texas Children's Hospital in Houston and a clinical instructor at Baylor College of Medicine
- Co-investigator for nutrition research projects including quality improvement, obesity and nutrition support.

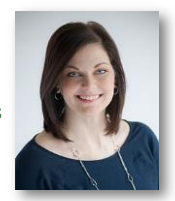

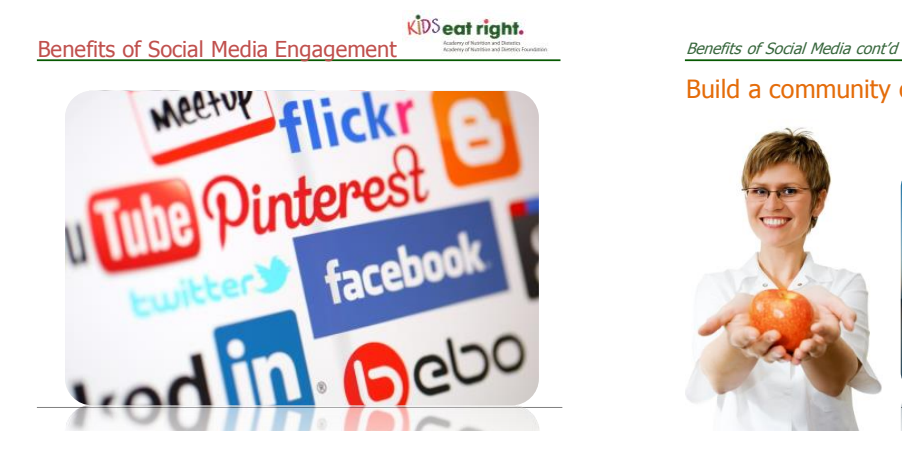

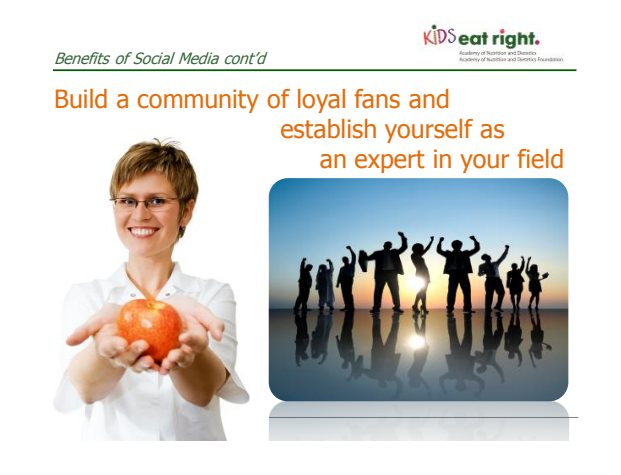

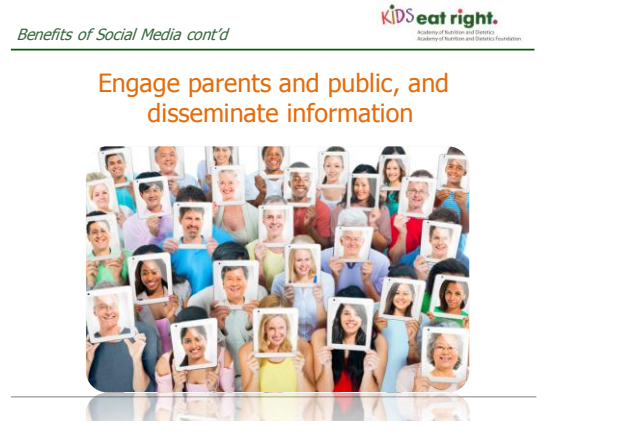

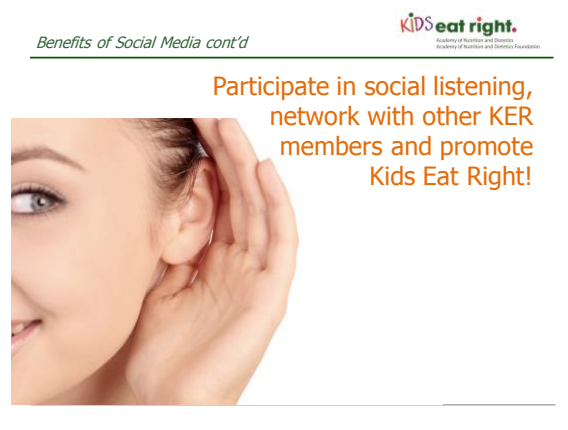

 $0 -$ 

 $29,052$ 

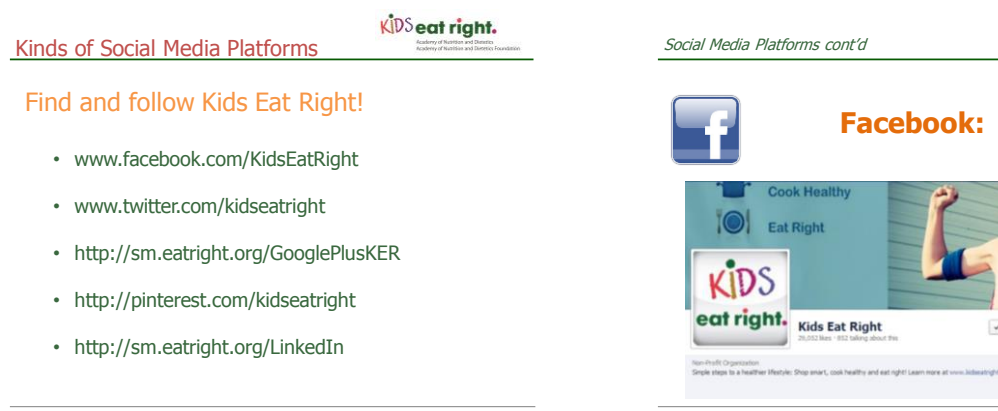

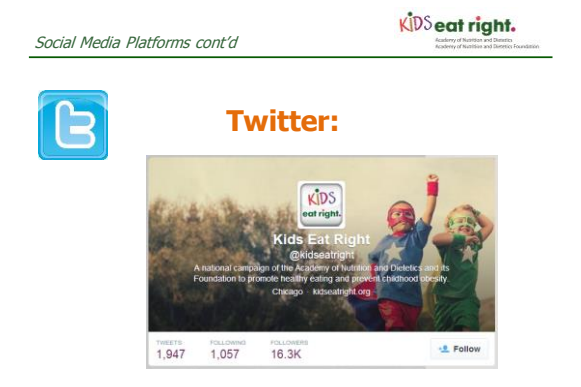

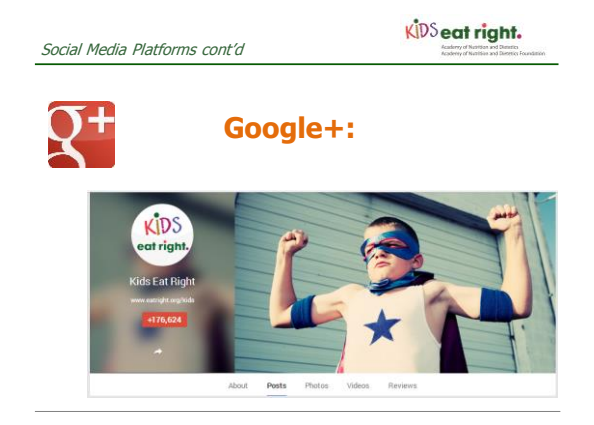

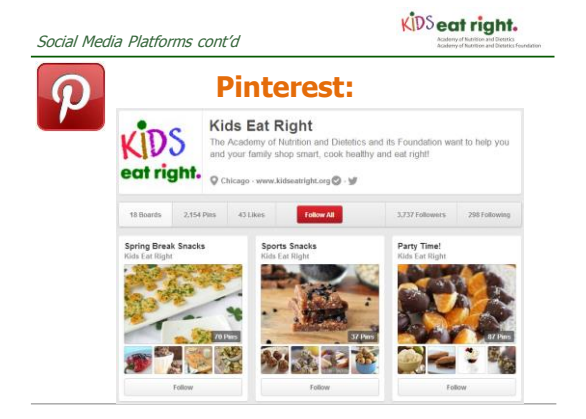

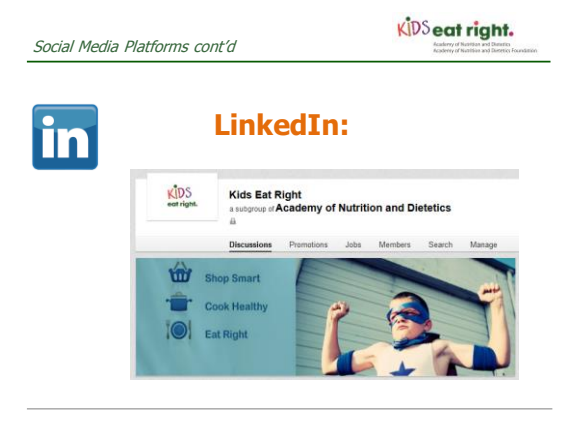

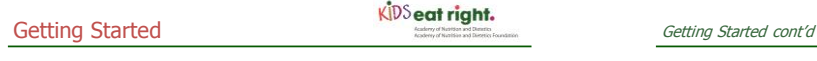

- 1. You don't have to be on all social media channels, so pick those you like best.
- 2. Separate personal from professional.
- 3. Keep your profile up to date and professional.

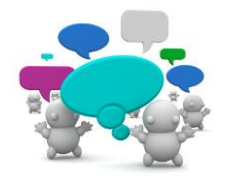

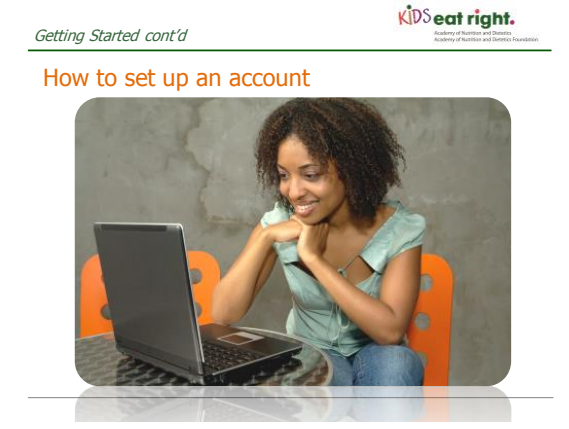

Getting Started cont'd

KIDS eat right.

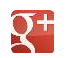

# **Google+**

Go to <https://plus.google.com/?hl=en>

- If you already have a Gmail email account enter that information
- Otherwise, click "Sign Up" in the upper right-hand corner.
	- Enter information about yourself
	- Upload a profile picture<br>• Ontion to find people you
	- Option to find people you know to add to your circles
		- Circles are how G+ organizes the many different groups of people in a person's life

Getting Started cont'd

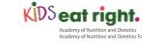

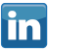

# **LinkedIn**

### Visit [www.linkedin.com](http://www.linkedin.com/)

- Register for free by entering your name, email and a password and clicking "Join Now.
- Be sure to fill in where you live, current employment status & information.
- Note you will need to confirm your email address before moving through much of the seven-step process.
- You may skip finding people you know & upgrading your account, if desired.
- You now have an account and can follow the prompts to fully complete your profile.

Getting Started cont'd

**Facebook**

Log on to [www.facebook.com](http://www.facebook.com/)

- Sign up for free by entering your name, email address, password, birthday and gender
- Click the "Sign Up" button and follow the three steps:
- Find friends (if desired)
- Enter profile information including your position at the Academy
- Upload your profile photo.
- You will need to verify your email address to complete the registration process.

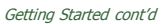

KIDS eat right.

KIDS eat right.

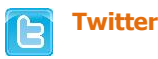

Go online to **www.twitter.com** 

you're online.

Social Media Lingo

- Start by filling in your name, email address and select a
- password before hitting the "Sign up for Twitter" button • Choice – accept the username generated or you can change it,
- & then accept terms and conditions. • A welcome email will be sent to your email address to confirm
- and get started.
- Short process to find people you may want to follow Finally it will let you upload a profile photo & a short description (140 characters) of who you are or why

Getting Started cont'd

 $\Omega$ 

# **Pinterest**

### Go to [www.pinterest.com](http://www.pinterest.com/)

- Click the "Join Pinterest" button at the top.
- You will be given the options of signing in via your Facebook or Twitter profiles. This means it will link the accounts and you will be automatically signed up with that profile's information.
- To do so, click the button with the network of your choice, choose a username, email address and password and select your gender.
- You also can sign up with your email address and enter information as prompted to create your account.

<u>in</u>

# Learn the language!

Social Media Lingo cont'd

KIDS eat right.

KIDS eat right.

# **Google+**

- **Circles:** Categories of your connections; by separating groups of people, you can easily share things to the "right people" and filter from others.
- **Profile vs. Pages:** A profile page is a person; you can only create pages (ie: for a brand) from a profile.
- **Communities**: A group that people can join to discuss a shared interest (ie: Eating Right)
- **Home Stream:** The feed of all the updates, posts, photos and events that are published by people in your circles. You can click different circles in the upper menu to show only certain people's updates or leave it as "All."
- **Events:** Plan a gathering either offline or on Google+; you can embed a Hangout into an Event for your followers to view.
- **Hangouts** (HOA): Video chat with up to nine of your connections in a real-time, face-to-face online forum; a Hangout on Air allows the video to stream live on your page. You also can have it upload directly to your YouTube page upon completion.
- **+1:** Pressing this button indicates you like or agree with a post
- **Share:** Pressing this button allows you to share the content to your own circles

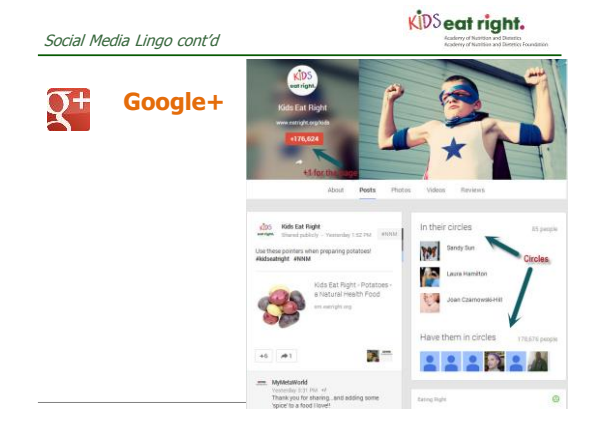

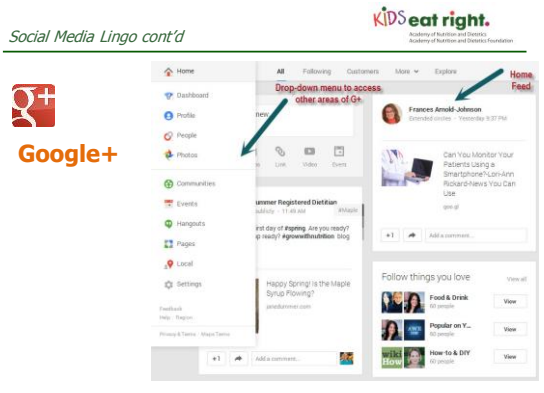

 $\int$ 

### Social Media Lingo cont'd

# KIDS eat right.

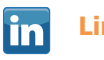

# **LinkedIn**

- **Invitation:** Message sent to another member asking to connect on the site • **InMail:** Private inbox messages to other members that can be purchased by upgrading your account
- **Network:** People who can contact you because they are within three "degrees of separation"
- **1st, 2nd, 3rd**: The "degree of separation" between you and another member; 1<sup>st</sup> indicates this person has connected directly with you.
- **Recommendation**: Similar to a letter of recommendation, this is a feature that allows someone to comment about your professional experience
- **Endorsement** : This is a one-click version of a recommendation that allows a user to indicate certain skills that you possess
- **Groups/Subgroups**: Open or closed (indicated with a lock icon for closed) set of users who share the same qualities (ie: Academy members can join our LinkedIn group to connect, discuss relevant topics, promote jobs, etc.)

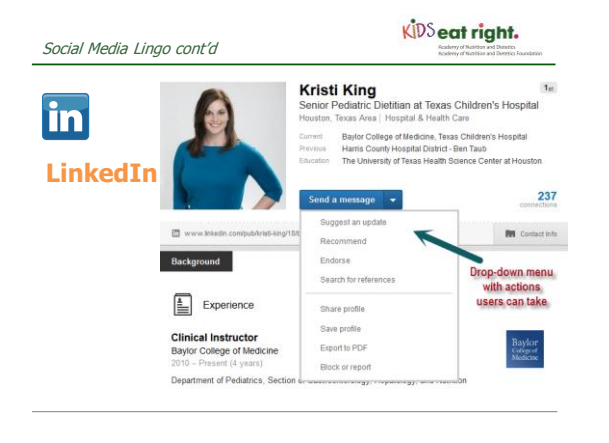

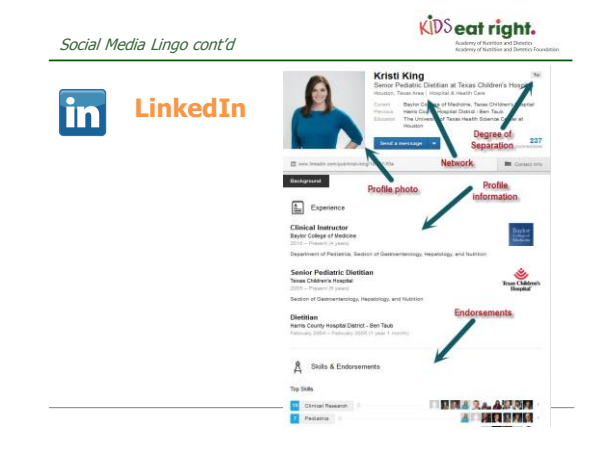

Social Media Lingo cont'd

# **Facebook**

- **Timeline**: Also referred to as your profile, this is the display of your account information, status updates, photos and posts. You can control privacy settings for visibility.
- **Status update:** The message you publish to your page when typing in the box that says "Write something..."

KIDS eat right.

- **Cover photo:** The larger photo that sits behind your profile photo; your profile photo must be an image of yourself.
- **News feed:** Activity feed showing what your friends are doing on Facebook; you can filter this to sort in different ways.
- **Ticker:** Constantly updating activity feed showing what your friends are doing on Facebook in real time; this is located on the far right of the screen.
- **Share:** You can use this feature to post content you found on someone else's page onto either your page or one of your connections' page.
- Like: Click to express positive feedback; shows popularity of posts, comments and content
- **Comment:** Write in response to a post or other comments to express feedback, answer questions and interact with others

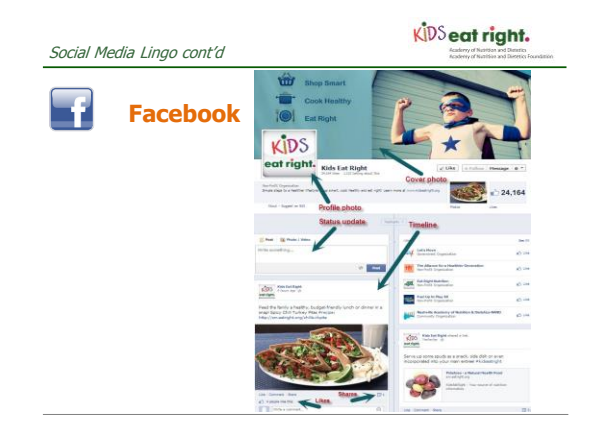

Social Media Lingo cont'd

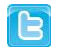

# **Twitter**

- **Tweet** : A post, comment or message up to 140 characters long (including spaces) that is published on a user's Twitter page
- **Reply/Mention:** A Tweet that includes the Twitter handle of one or more people (ie: @KidsEatRight); doing this will send that person your message and also publish it on your Twitter page.
- **RT:** Retweet, meaning you or someone else has directly copied another person's post (like quoting someone)
- **MT:** Modified Tweet, which is also like quoting someone but admitting you changed something to make it slightly different from the original message
- **DM:** Direct Message, which is a private inbox conversation that no one can see but you and the other Twitter user
- **Hashtag:** A clickable hyperlink beginning with the pound symbol (#) and followed by letters/word(s) that group together Tweets of the same topic

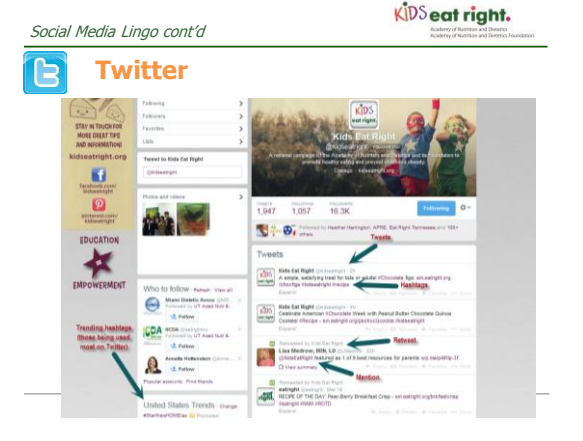

KIDS eat right. Social Media Lingo cont'd **Kids Eat Right** KIDS  $\boldsymbol{\varphi}$ eat right.  $O$  Chi  $w \cdot \mathfrak{S}$  or o **Pinterest** 2,154 **Spring Break S** 

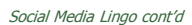

KIDS eat right.

### $\Omega$ **Pinterest**

- **Pin:** Image or video you add to your Pinterest account; you can pin from the Internet or from your computer by clicking Add + and then Upload a Pin
- **Repin:** You can pin items that other people have pinned by using this button; likewise, others can repin your items that are public.
- **Board:** Public online "bulletin boards" where you can pin items and organize them by topics of your choice; you can invite others to pin on your boards.
- **Secret board:** Private online "bulletin boards" where you can pin items and organize them by topics of your choice; you can invite others to pin on these as well.
- **Follow/Follow All:** Allows you to see items pinned by people you follow on your home feed; you can choose to follow individual boards or follow all of a person's boards.
- **Pin It "bookmarklet":** Downloadable widget on your computer's toolbar that enables you to pin from any website
- **Home feed:** Constantly updating feed of all items pinned or repinned by people or boards that you follow

### Five Hot Tips

- 1. Learn how to craft good social media messages — or at least where to find some!
- 2. Know what to and NOT to share!
- 3. Learn how to shorten links.
- 4. Understand how to use hashtags.
- 5. Follow and be followed!

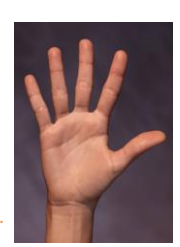

KIDS eat right.

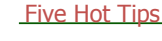

# KIDS eat right.

**TIP 1:** Learn how to craft good social media messages or at least where to find some!

- Remember your audience
- Establish your style
- Engage people
- Be an Expert
- Find good content!

### Five Hot Tips cont'd

# KIDS eat right.

### Five Hot Tips cont'd

# KIDS eat right.

### **TIP 2:** Know what to and NOT to share!

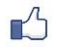

# **SHARE THIS…**

Accessible content from reputable sources

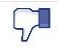

### **NOT THAT!**

 - Confidential information, identifiable information about other people, copyrighted materials

### BEST PRACTICES FOR ENGAGEMENT

- Stick to your area of expertise<br>• Identify who you are and what
- Identify who you are and what you do
- Provide links to credible websites, quote content from trusted information sources and use citations in your posts.
- Remain positive, upbeat and friendly at all times
- Remember your manners thank you, please and you're welcome will go a long way

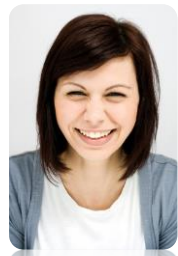

### Five Hot Tips cont'd

### WHEN **NOT** TO ENGAGE

- If you see criticism on your social media properties, do not respond immediately even if your instinct is to go into defensive mode
- Likewise, if your interaction with someone via social media becomes negative or contentious, pause and refrain from responding until you can develop a plan
- Never engage in an angry, critical or defensive manner
- Never respond to spammers or "trolls" This content is generally out of place, unrelated and/or self-promoting

# KIDS eat right.

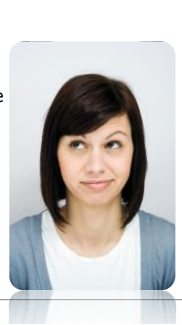

### Five Hot Tips cont'd

KIDS eat right.

# **TIP 3:** Learn how to shorten links.

Here are a few common tools:

- [Bit.ly](https://bitly.com/)
- **[TinyURL](http://tinyurl.com/)**
- [Google URL shortener](http://goo.gl/)
- [Ow.ly](http://ow.ly/url/shorten-url)

KIDS eat right.

# **TIP 4: Understand how to use** hashtags.

- Gone are the days when a hashtag was a "Twitter thing"
- Now, the clickable hyperlinked word beginning with the pound symbol (#hashtag) is used across the majority of major social media platforms

### Five Hot Tips cont'd Five Hot Tips cont'd

KIDS eat right.

### **A Few #Hashtag Best Practices:**

- 1. #Don't #Hashtag #Every #Single #Word #In #Your #Post.
- 2. Never hijack someone else's hashtag.
- 3. Keep hashtags as short as possible, especially on Twitter.
- 4. Don't include popular or trending hashtags unless they're actually relevant.

### Five Hot Tips cont'd

# KIDS eat right.

# **TIP 5: Follow and be followed!**

- Follow others!
- Be consistent and committed!
- Earn followers through expertise!
- Engage!

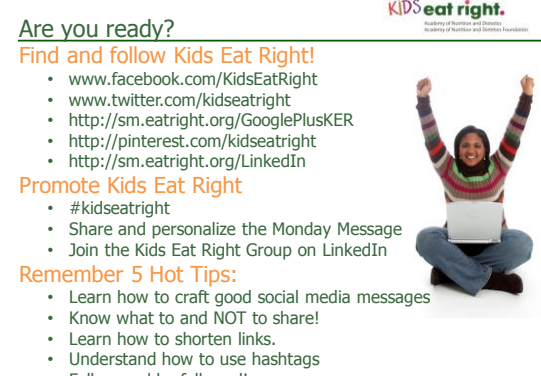

• Follow and be followed!

KIDS eat right.

# See you in Social Media!

Twitter: @Nutrition\_King

Also can find me on: LinkedIn G+

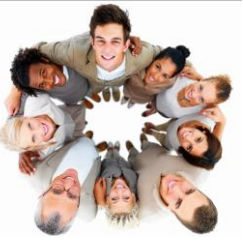

This webinar was made possible through a gift to the Academy Foundation from Diane Heller.